### Подключение нагрузки

**Подключите декодер** (клеммы "**+"** и одну клемму минус "**-**") к БП. Подайте напряжение питания и проверьте работоспособность декодера по свечению светодиодов на плате (при входящем сигнале DMX!). Затем **подключите минус источников света** к соответствующему каналу и общий плюс источников света к клемме V+.

Для более устойчивой работы прибора **при напряжении питания 5В** перемычку 12V/5V на плате переставить в положение 5V.

Не допускается включать прибор при напряжении 12-24В в положении перемычки 5V!

Сечение провода должно быть не менее 1,5кв.мм на каждую клемму. Все провода должны быть облужены и при подключении хорошо затянуты.

Для защиты от влаги корпус размещать вводами вниз и залить место ввода силиконовым герметиком.

**ВНИМАНИЕ!** Для защиты от перегрева необходимо следить, чтобы полная мощность и нагрузка на канал не превышали паспортную. Не допускайте короткого замыкания в нагрузке! В противном случае предприятие-изготовитель ответственности не несет.

### Программирование декодера

Перед началом работы внимательно прочитайте паспорт на декодер. Скачайте и установите программу записи адресов "DMX Go!" с сайта производителя: https://impulslight.com

**Для программирования контроллера** подключить кабель программирования USB 2.0 AM/miniBM к разъему декодера и USB-порту компьютера. Присвоить адреса всем каналам в диапазоне с 1 по 512 и произвести запись. Предварительно на декодер записаны адреса 1,2 и 3.

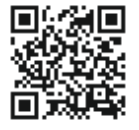

## Исключения из гарантии

При обнаружении дефектов, связанных с нарушением правил настоящего руководства, наличии механических повреждений, организация-изготовитель оставляет за собой право не производить гарантийный ремонт или замену изделия.

Гарантийный ремонт не производится в случае:

1.По истечении гарантийного срока эксплуатации.

2.Несоблюдение условий эксплуатации, указанных в руководстве.

3.Повреждения, вызванные попаданием внутрь влаги.

4.Неправильного подключения изделия.

5 . Превышение максимальных электрических параметров.

6.При наличии следов механических воздействий на контроллер или следов самостоятельного ремонта.

По всем вопросам, связанным с работой изделия необходимо обратиться к региональному дилеру или в компанию "Импульс лайт".

Модель iMLed3DMX

Номер изделия

## **Комплектность**

- Декодер • Кабель USB (на комплект)
- Перемычка 5V!!!

• Паспорт (на комплект)

• Упаковка

## Гарантия

Гарантийный срок службы контроллера составляет 24 месяца от даты продажи.

По вопросам гарантийного обслуживания и ремонта обращаться в торгующую организацию или на предприятие-изготовитель: **Êîìïàíèÿ "Èìïóëüñ ëàéò"** 

www.impulslight.com, тел:(8332)78-08-47,

e-mail:info@impulslight.com

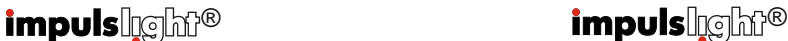

# светодиодный декодер **iMLed 3DMX**

## Назначение

DMX-декодер управления нагрузкой постоянного тока предназначен для создания индивидуальной динамики в светодиодной рекламе и интерьерной подсветке.

Область применения: светодиодные пиксели, модули и ленты на напряжение до 24 В.

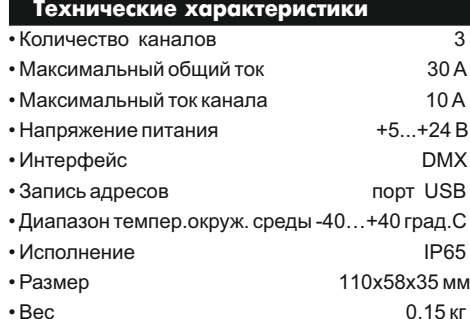

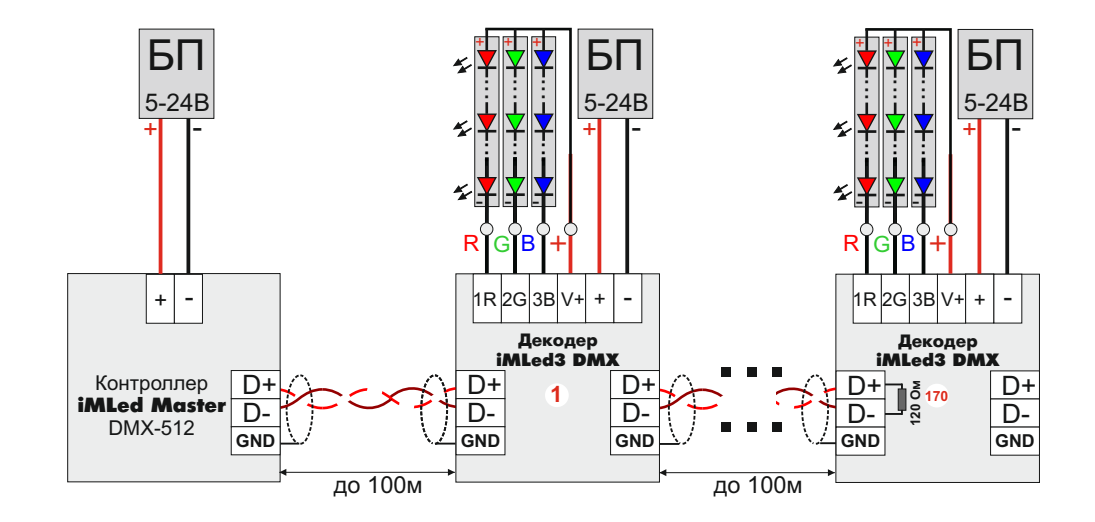

## Требования по подключению **Схема подключения**

Cоединить все декодеры между собой кабелем передачи данных (витая пара UTP-5е) и вывести из корпуса через сальники. Подключить мастерконтроллер к первому декодеру. Соединение клемм D+ и D- производить **одной витой парой** в соответствии с цветом жил. Клемму GND на всех приборах соединить другой витой парой.

В случае сбоев в работе программ и при дальности линии передачи данных более 5м использовать экранированную витую пару FTP-5е. Экран подключить на клемму GND. На последнем декодере необходимо установить между клеммами D+ и D- волновое сопротивление резистор 120 Ом, 0.25 Вт.

Управление декодером производится мастер-контроллером iMLedMaster\_DMX или DMX-консолью стороннего производителя.